## Can I recall an email?

Last Modified on 07/16/2024 8:56 am EDT

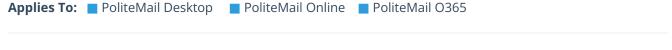

Version: 4.9 5.0 5.1+

The recall function does not work with PoliteMail as the way sending is performed is completely different than how that function operates. To "recall" a message you will need to stop mail flow and clear the emails out of the queue. This can be performed by a PoliteMail user with Admin privileges, and only if the Send Service is NOT configured for network delivery.

Please note some message may deliver due to the speed at which the messages are replicated and sent, however if you use this feature you will be able to minimize the damage from the message.

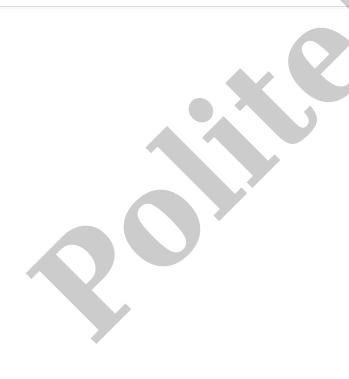